# Snakes on a Hyperplane: Python Machine Learning in Production

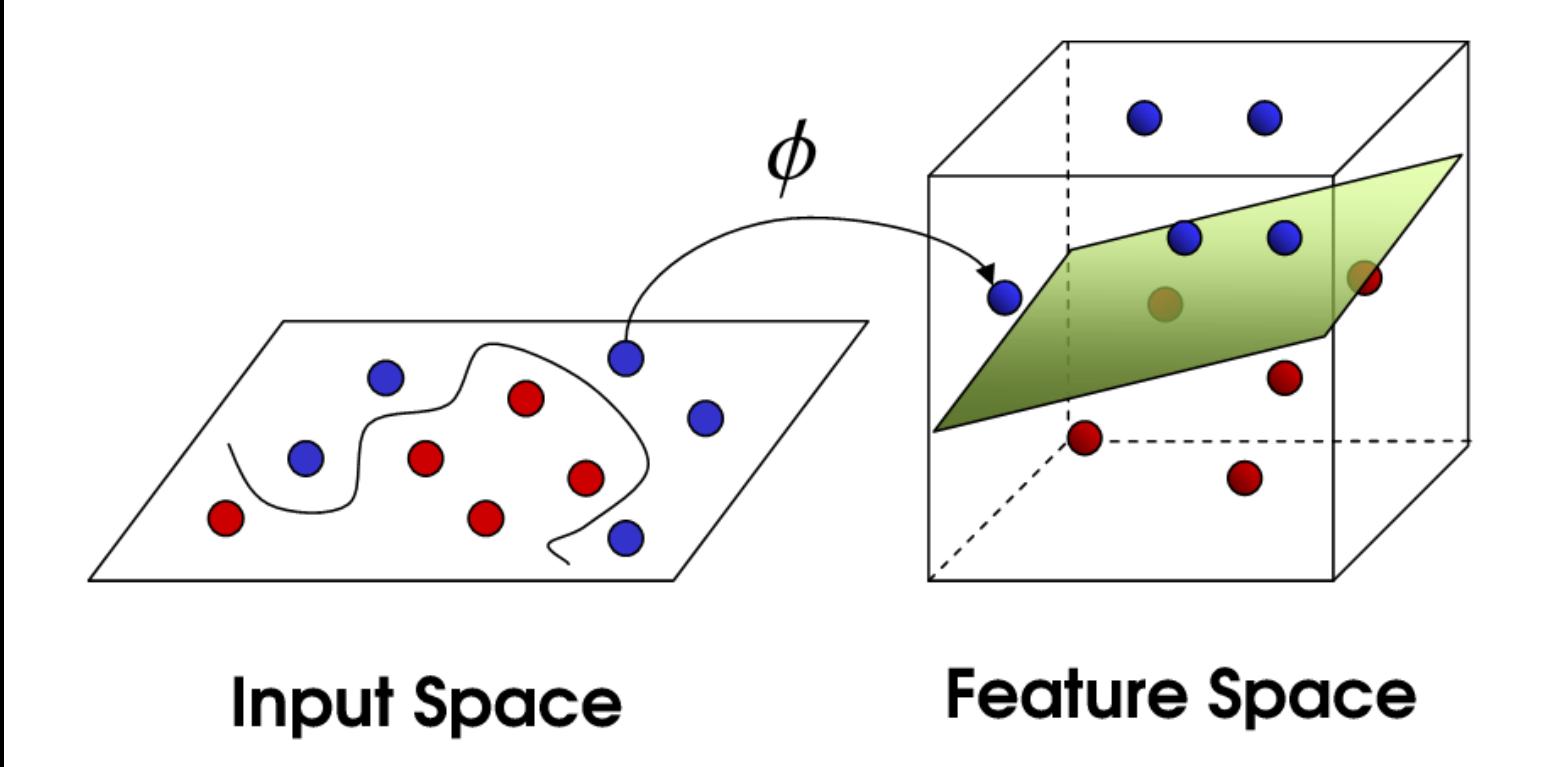

Jessica Lundin Machine Learning Manager Microsoft Research @\_JessicaLundin

https://notebooks.azure.com/LundinMachine

http://stackoverflow.com/questions/9480605/what-is-the-relationbetween-the-number-of-support-vectors-and-training-data-and

## What is machine learning?

"machine learning explores the study and construction of algorithms that can learn from and make predictions on data"

What is machine learning?

"machine learning explores the study and construction of algorithms that can learn from and make predictions on data"

Cat video classification example and the Handwritten digit

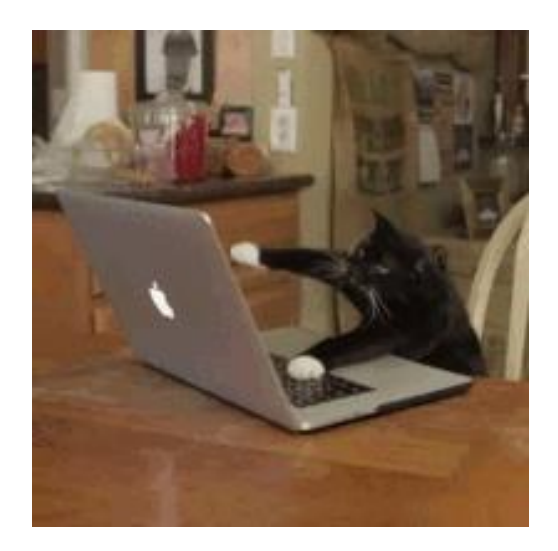

identification

Lung cancer detection

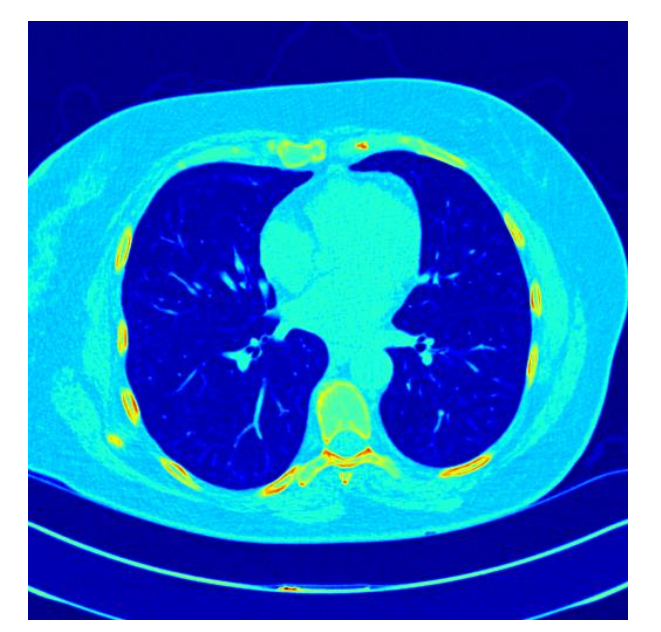

https://www.kaggle.com/c/data-science-bowl-2017/data

### Machine learning in production: practical tips

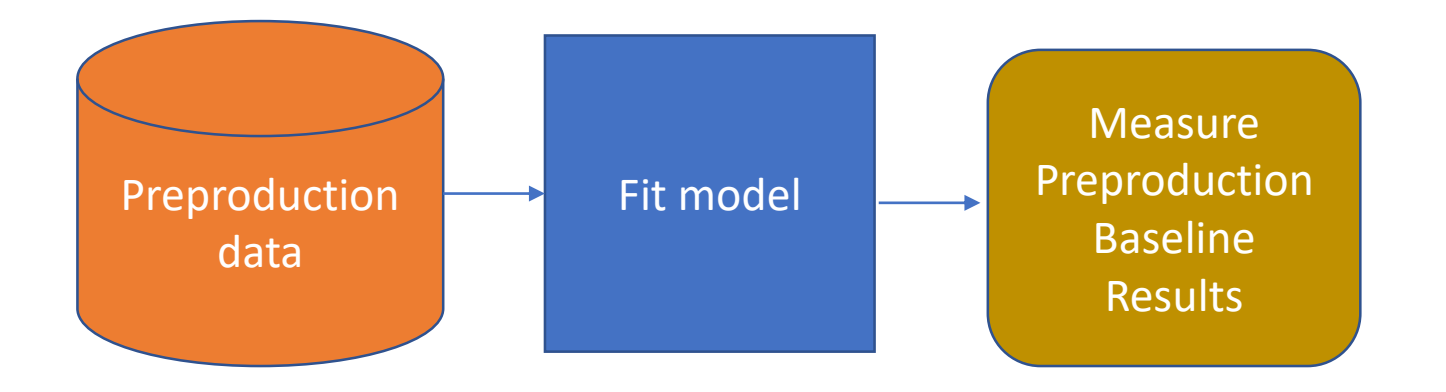

### Machine learning in production: practical tips

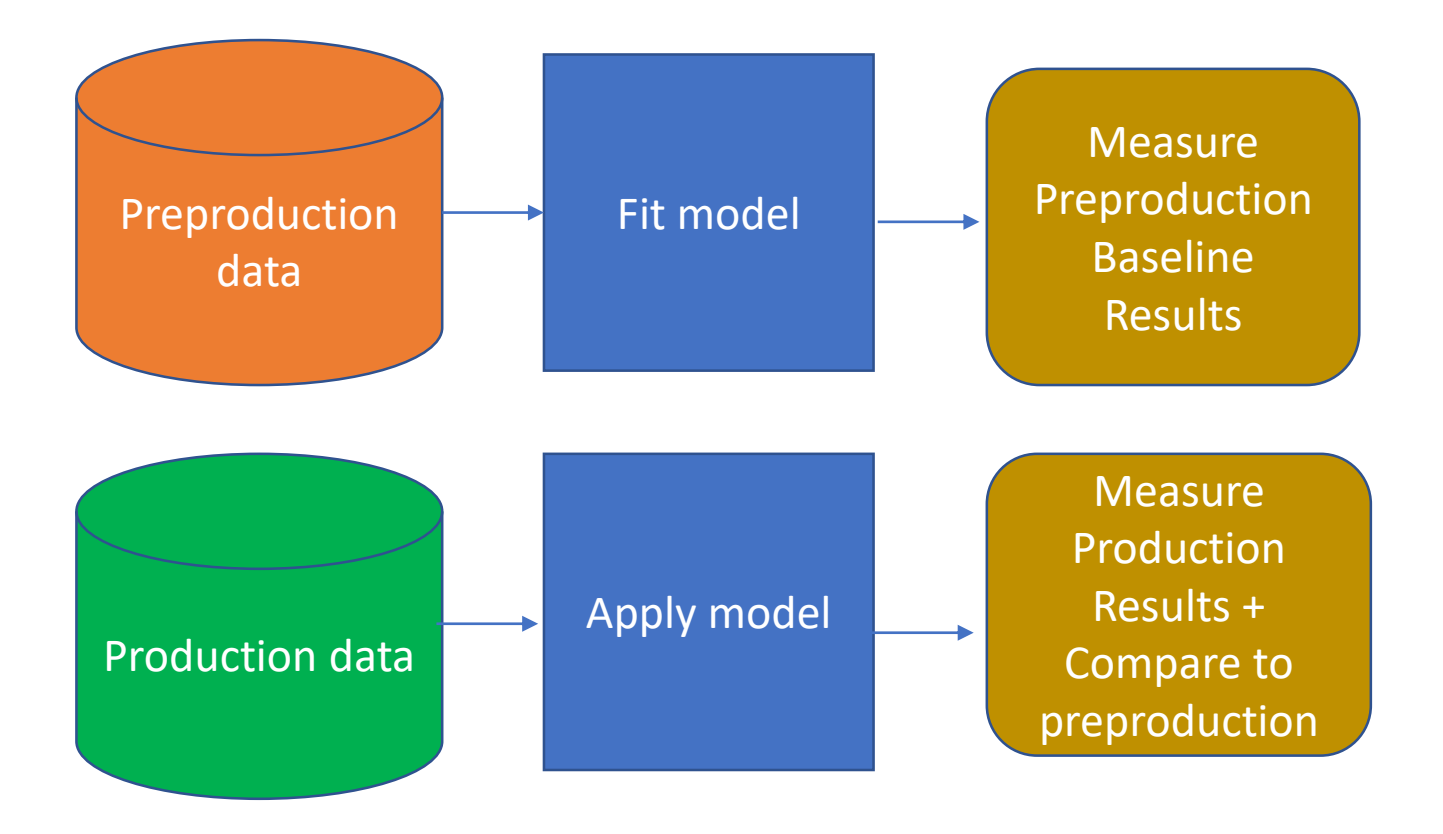

### Synthetic data

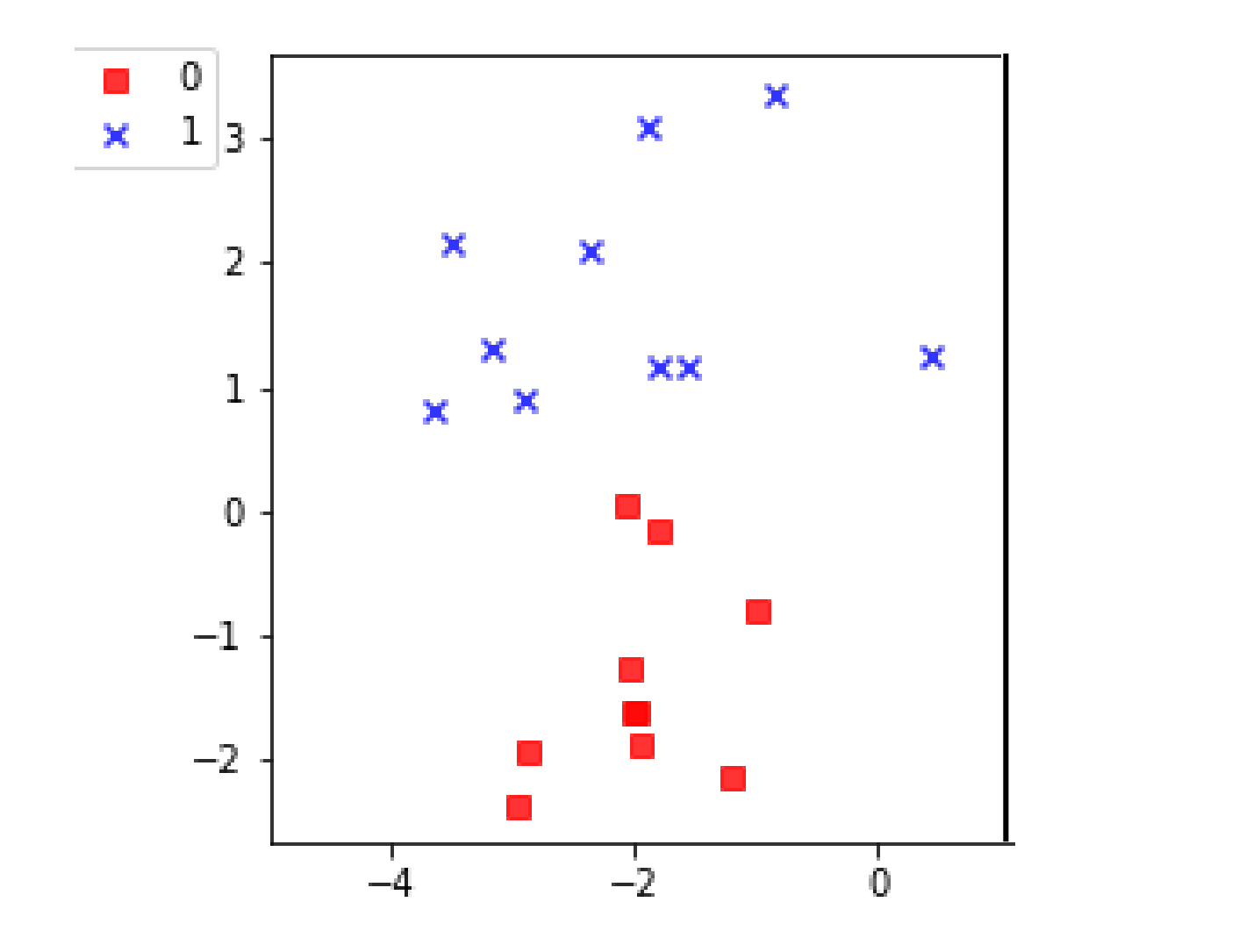

### Synthetic data fit a binary classifier

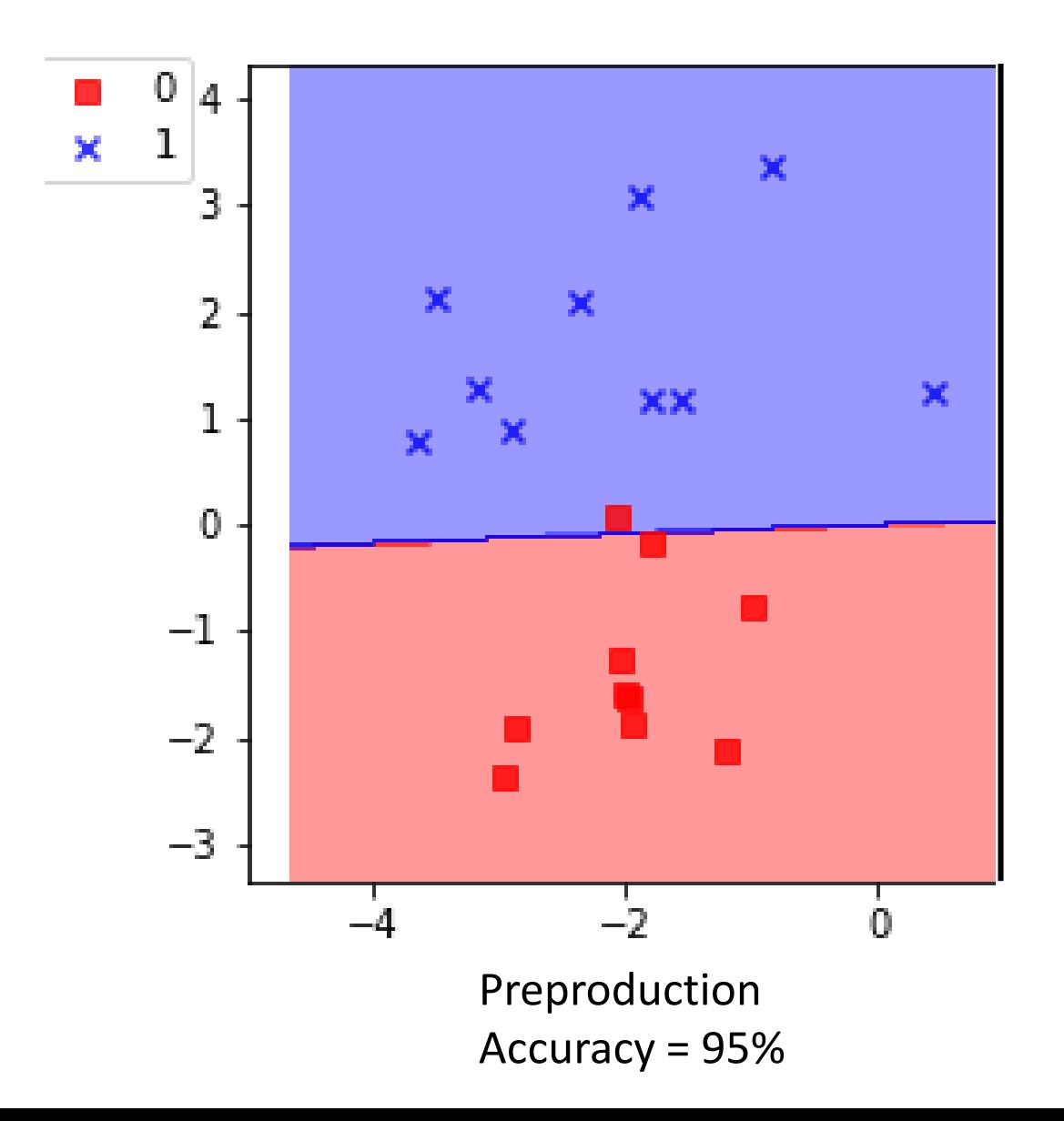

## Fit a Logistic Regression model from sklearn.linear\_model import LogisticRegressionCV clf = LogisticRegressionCV() clf.fit(X,y)

## measure the accuracy clf.score(X,y)

#### Unknown production distribution

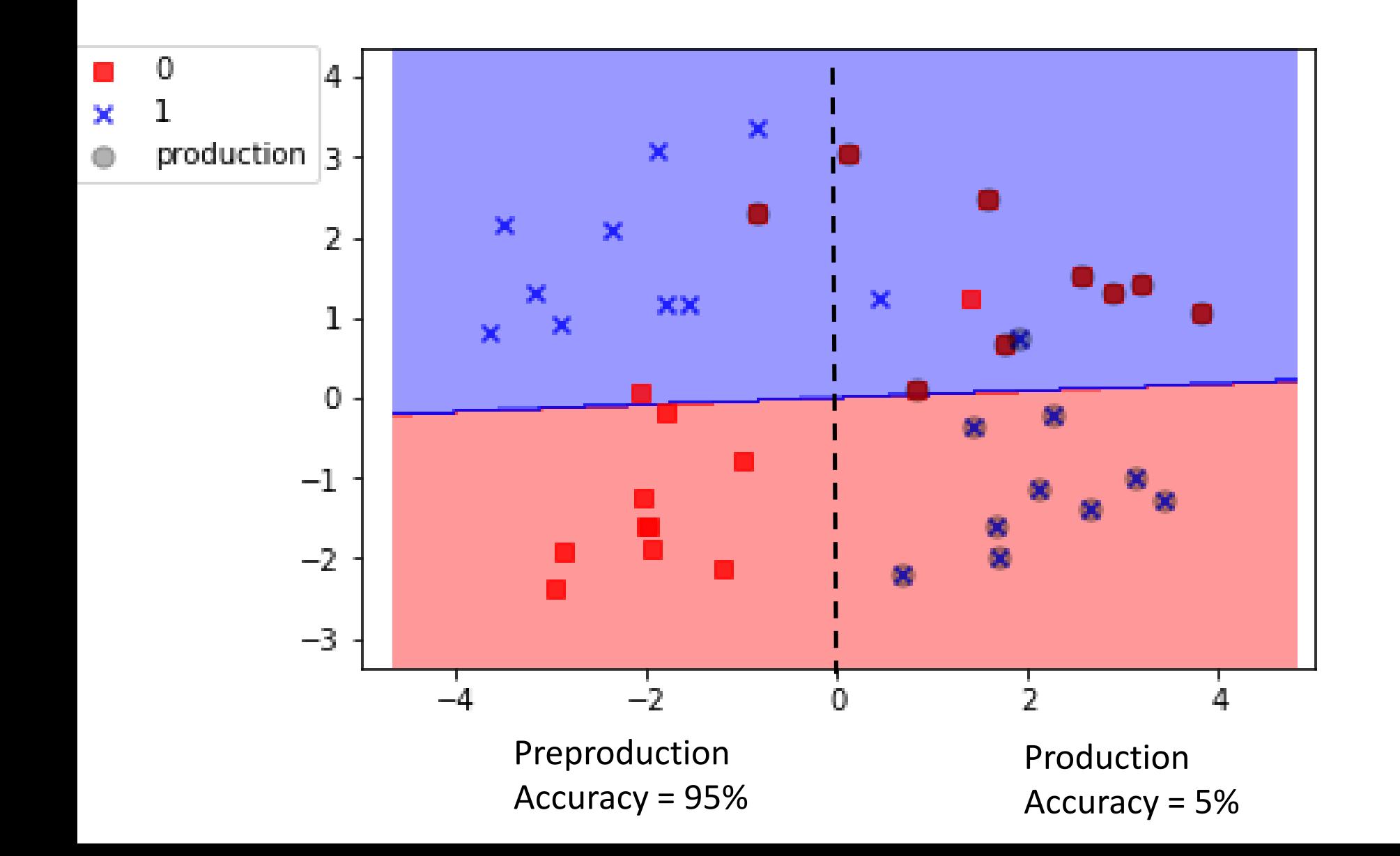

#### Unknown production distribution Retrain with non-linear algorithms

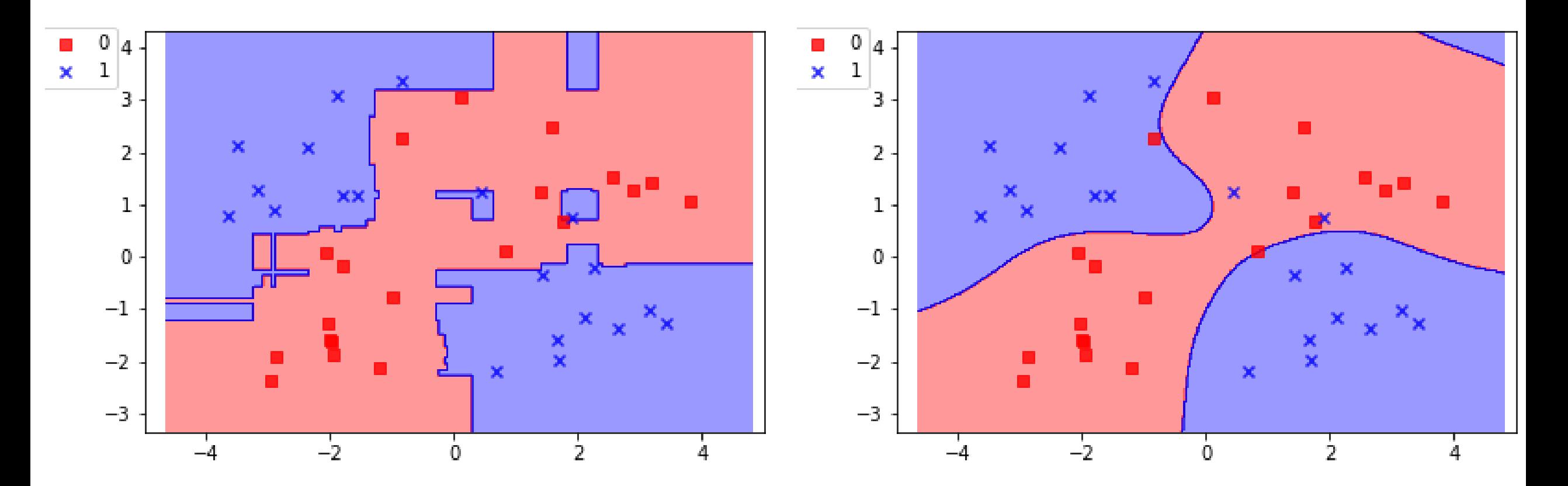

Random Forest Accuracy = 100%

Support Vector Machine (SVM) Kernel = Radial Basis Function Accuracy = 93%

#### unknown production distribution Feature engineering to linearize features

Original features

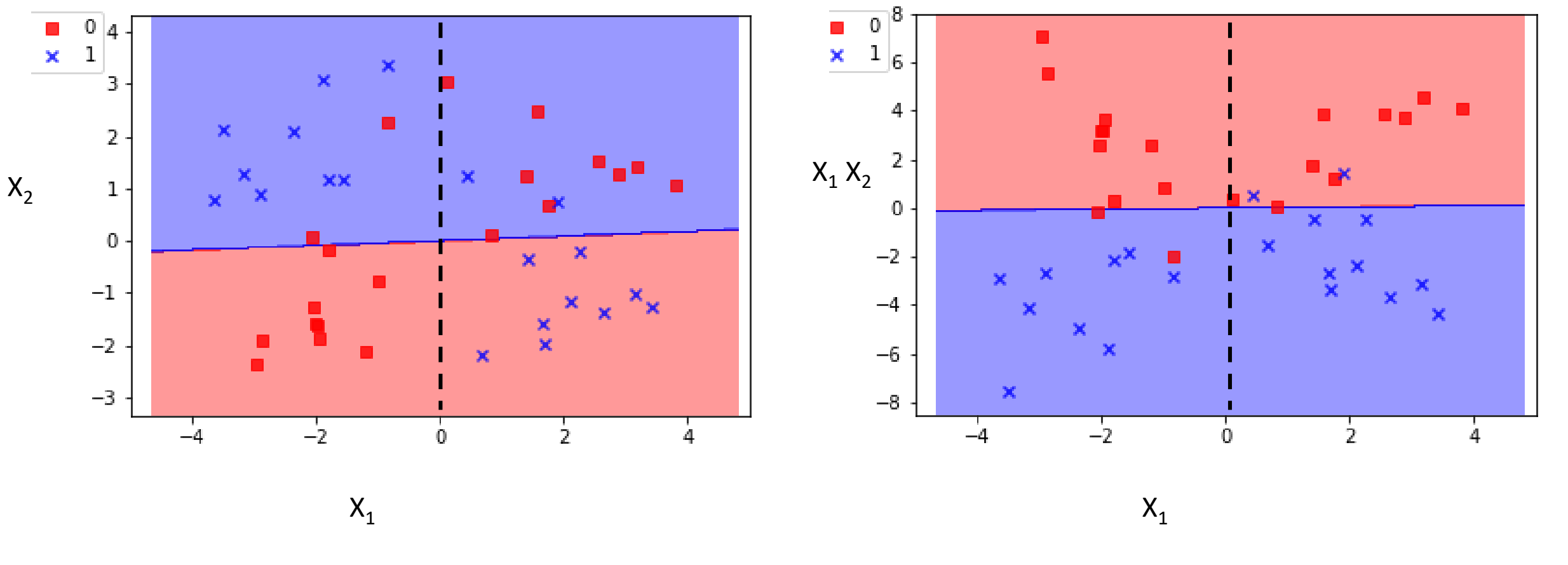

Modified features

Accuracy = 90%

Model performance: unknown production distribution

Techniques for suspected distribution differences between preproduction and production:

- Visualization (histograms, pairplots)
- Clustering
- Kullback-Leibler (KL) divergence

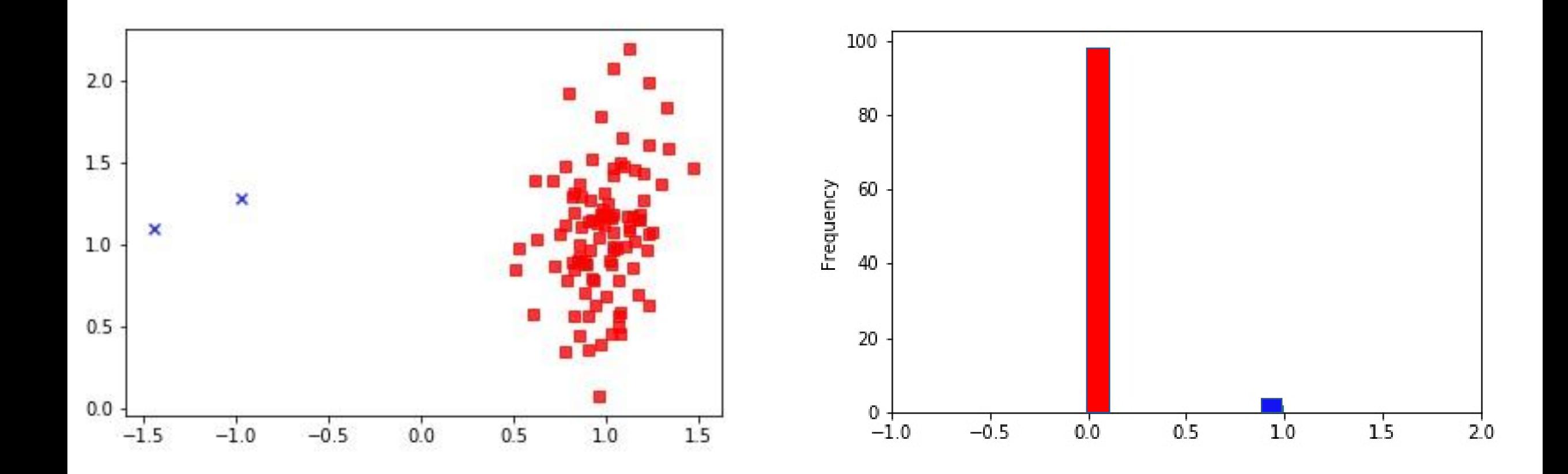

Model predicts single class 0 for all observations

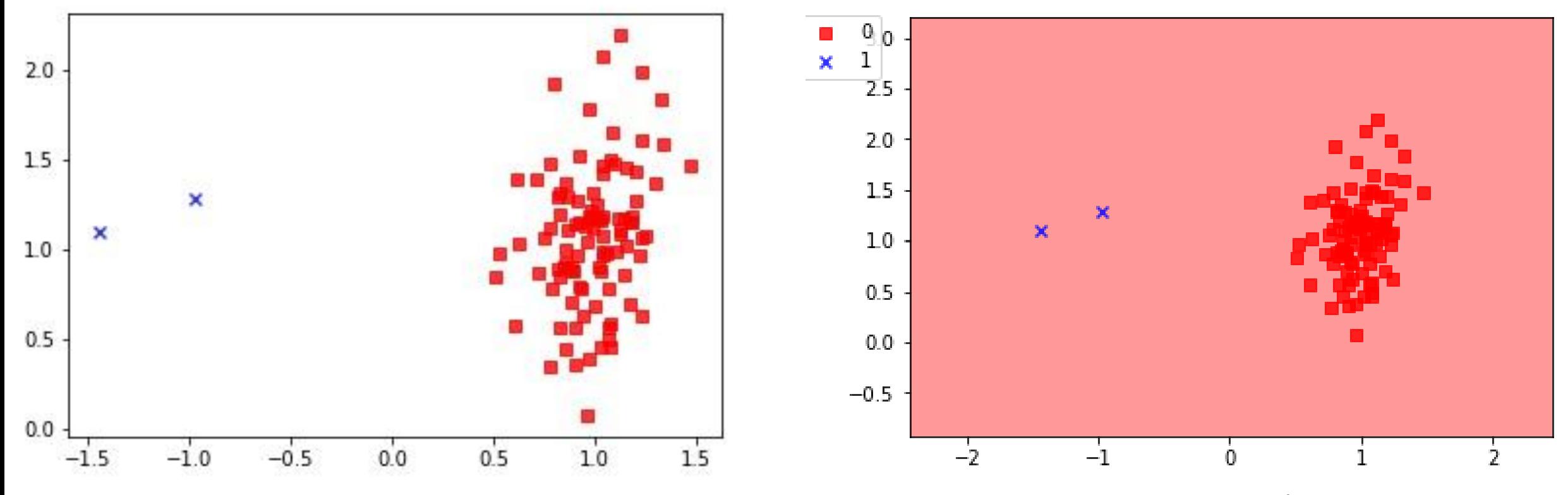

Accuracy: 0.98 = (Σ TP + Σ TN)/Σ total population Precision:  $0.0 = \Sigma T P / \Sigma$  prediction positive Recall: $0.0 = \Sigma T P / \Sigma$  condition positive

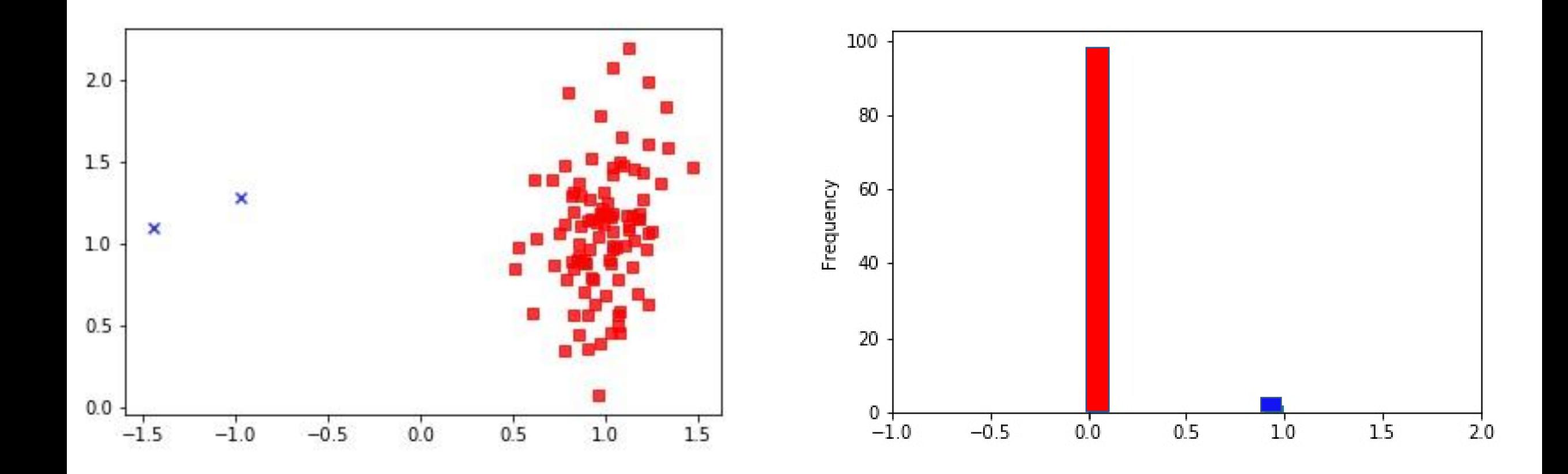

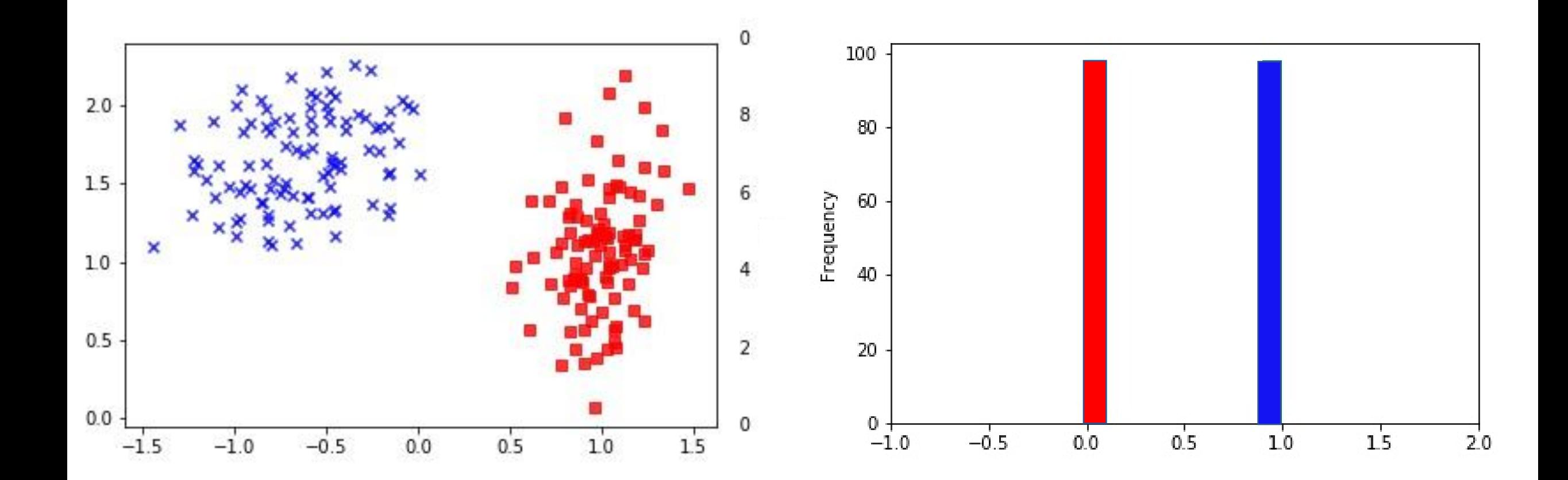

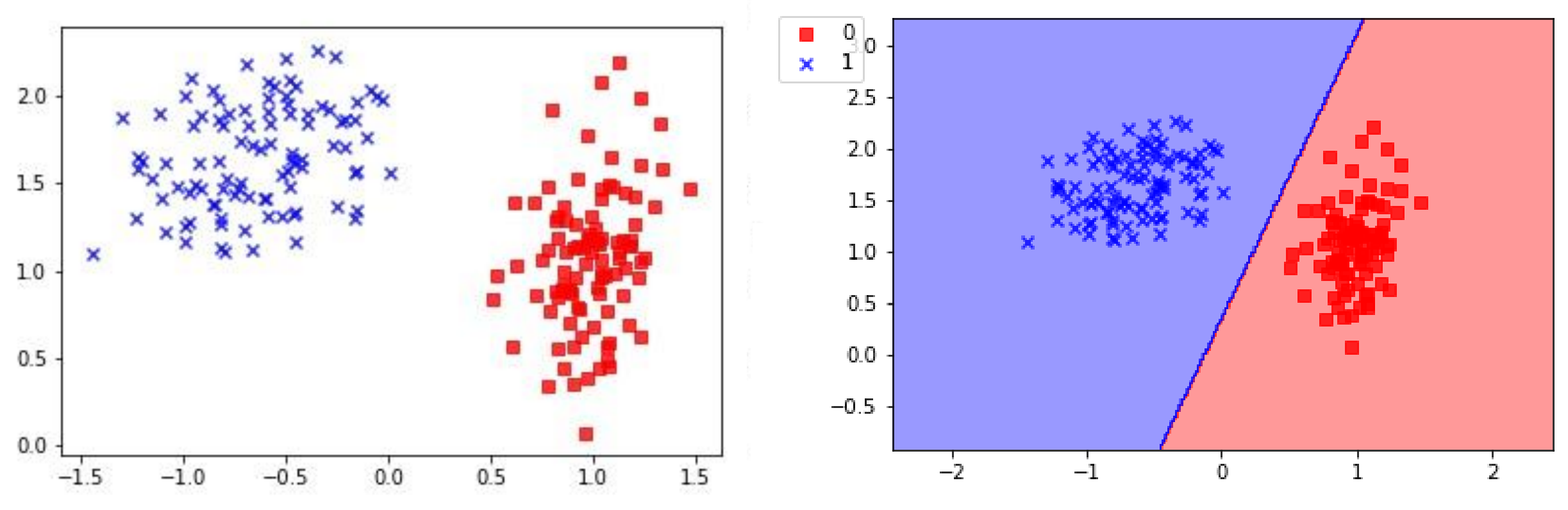

Accuracy: 1 Precision:  $1 = \sum TP/\sum$  prediction positive Recall:  $1 = \Sigma T P / \Sigma$  condition positive

Techniques for unbalanced problems

Cost-sensitive classification:

- Rare-class upsampling with replacement
- Importance weighting
- Boosting

Treat it as an anomaly detection problem (one-class SVM)

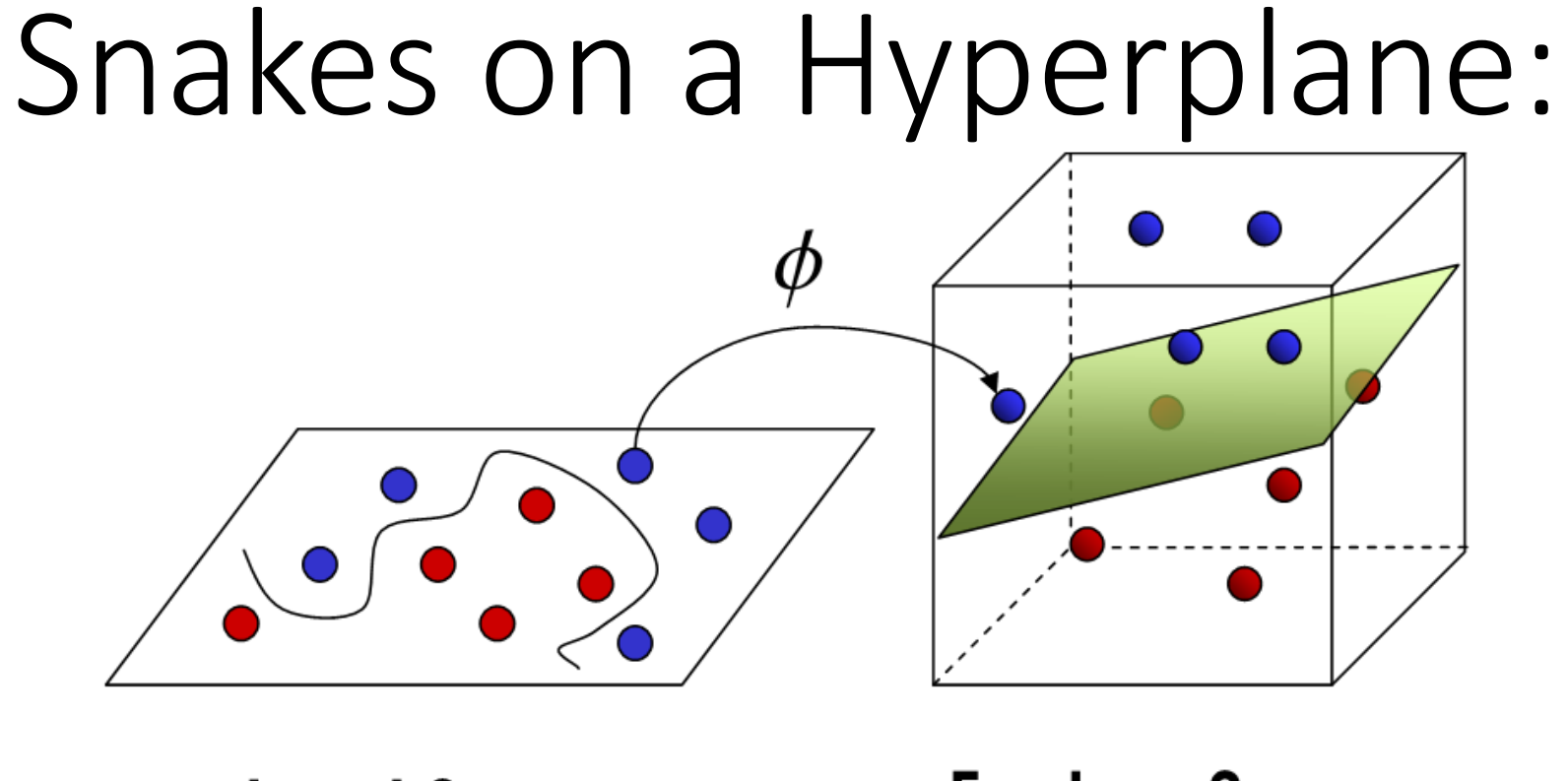

**Input Space** 

#### **Feature Space**

http://stackoverflow.com/questions/9480605/what-is-the-relationbetween-the-number-of-support-vectors-and-training-data-and

# Machine learning in production: practical tips

Logging:

- Timestamp, Instance ids
- Model run time
- Model results, performance metrics
- Model convergence errors

Auditing:

- Manual process of digging into logs and data to resolve unexpected behavior

### Machine Learning Resources

General Resources:

Introduction to Machine Learning, Coursera by Andrew Ng <https://www.coursera.org/learn/machine-learning>

The Elements of Statistical Learning (free pdf download) by Hastie, Tibshirani, Friedman <http://statweb.stanford.edu/~tibs/ElemStatLearn/>

Kaggle Tutorials <https://www.kaggle.com/wiki/Tutorials> ML in Python:

Scikit Learn <http://scikit-learn.org/>

Caffe **TensorFlow** CNTK Theano Keras (packages all on github)

Rpy2: Python's R wrapper

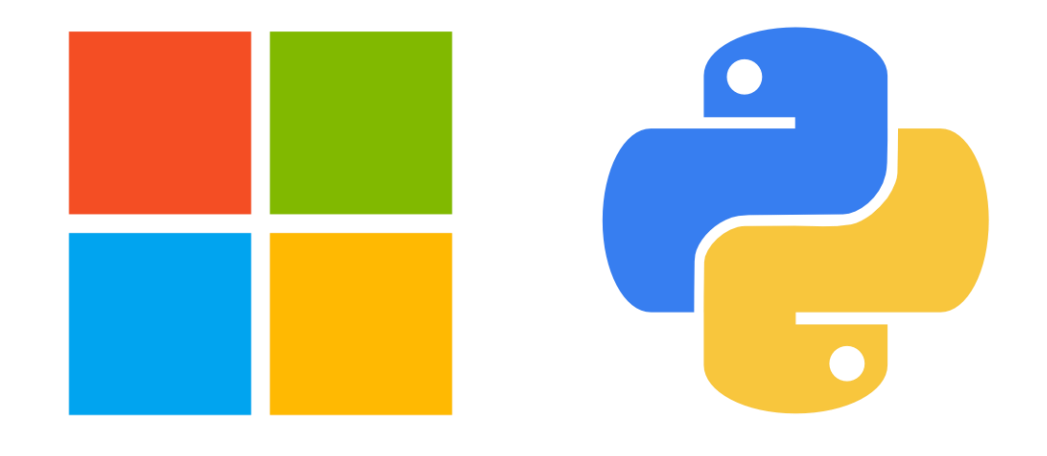

# Microsoft Python resources

Azure SDK - <https://azure.microsoft.com/en-us/develop/python/>

Intro to Python Programming - [https://mva.microsoft.com/en-us/training-courses/introduction-to](https://mva.microsoft.com/en-us/training-courses/introduction-to-programming-with-python-8360)programming-with-python-8360

Python tools for Visual Studio - <https://microsoft.github.io/PTVS/>

Cognitive Toolkit (CNTK) - <https://www.microsoft.com/en-us/research/product/cognitive-toolkit/>

# Thanks!

Health ML team is hiring Data Scientists! Come work at Microsoft Research

https://careers.microsoft.com/ ML/Data Scientist: 1030519 Developer: 1048462, 1032009, 1031571, 1031704, 1026221

@\_JessicaLundin